ADの新規作成ボタン

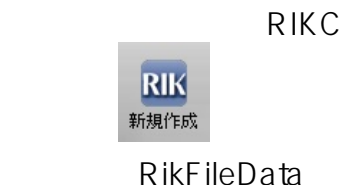

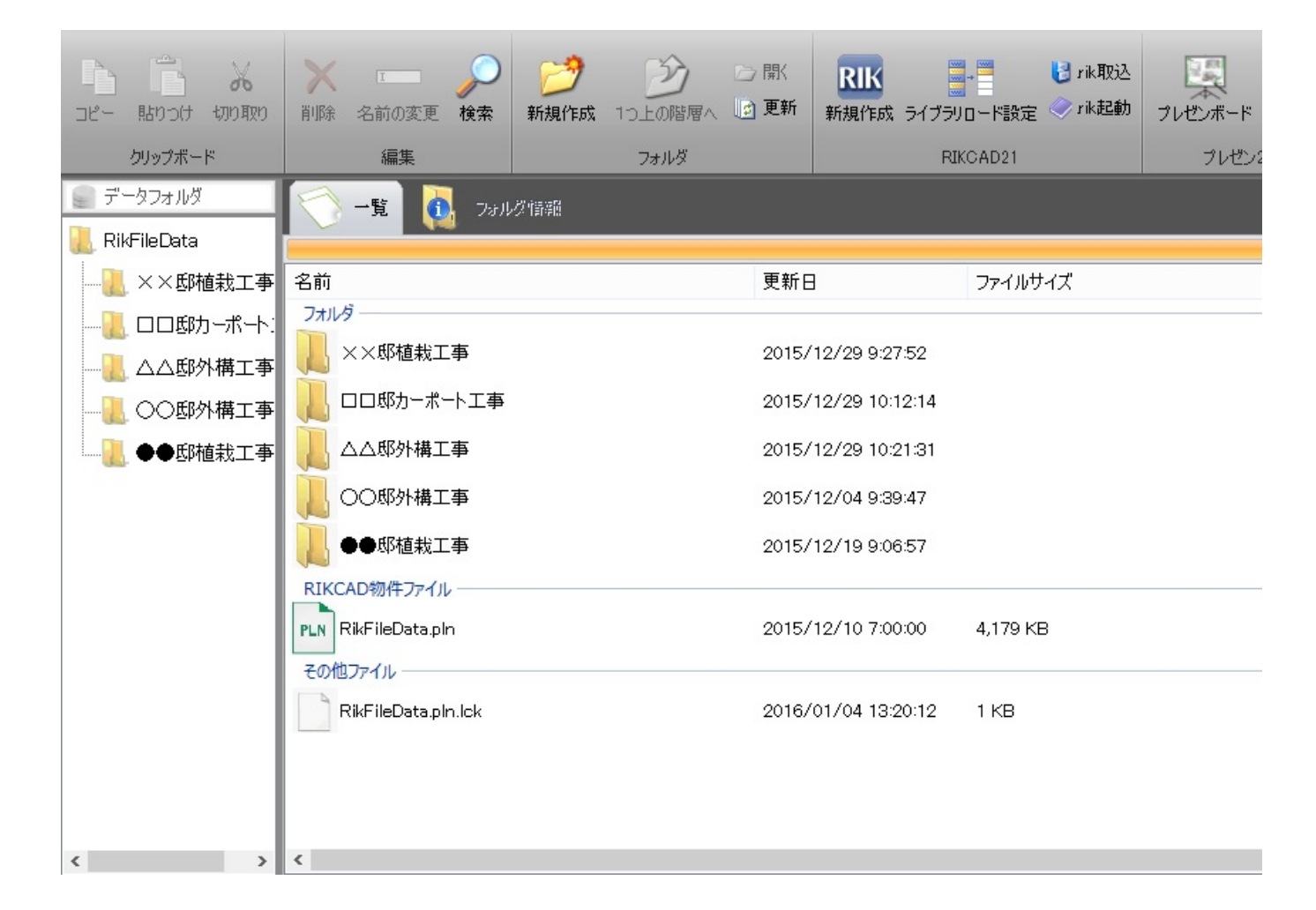

 $RIKCAD$ 

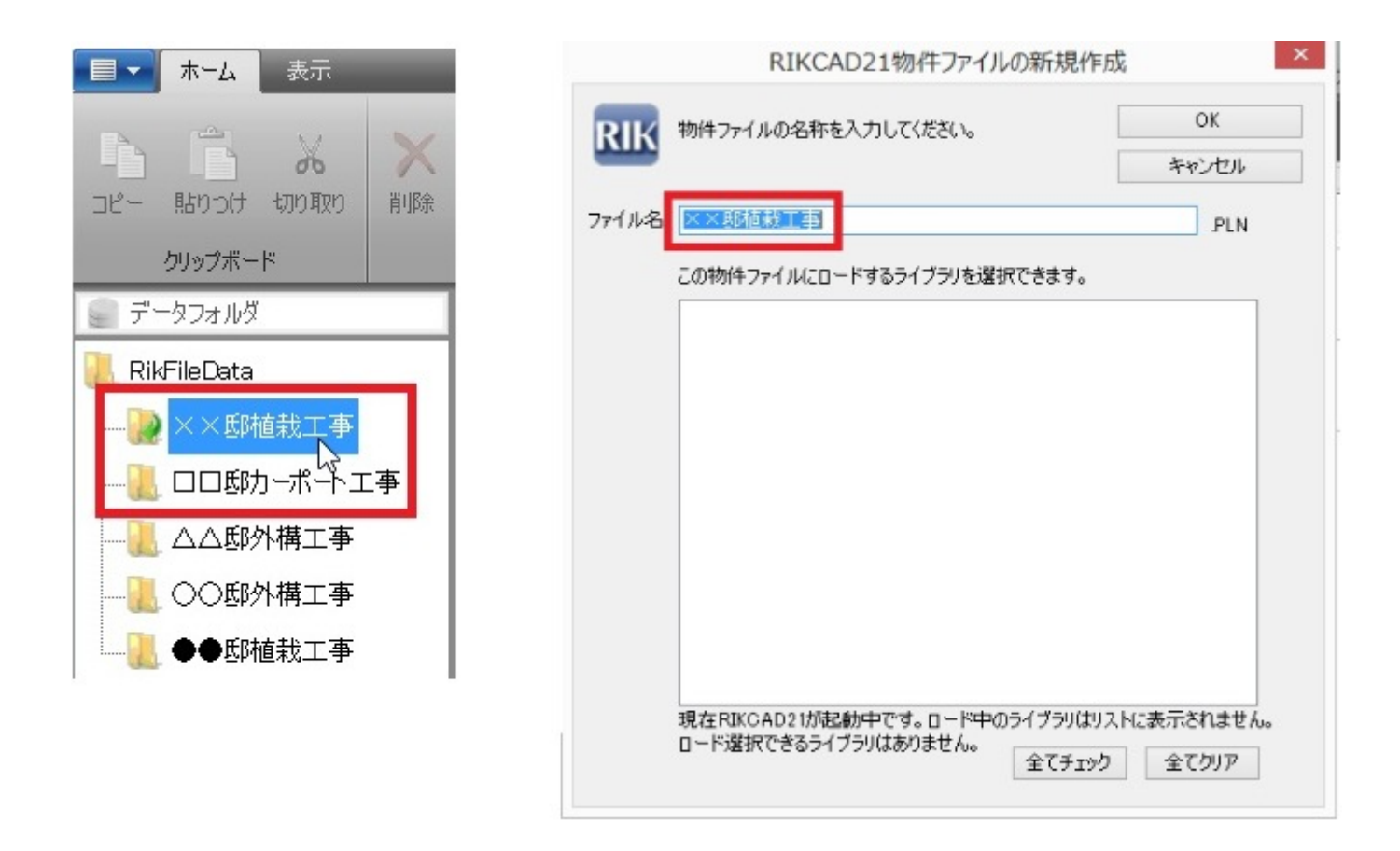

<u>RIK 2</u>

一意的なソリューション ID: #1424 製作者: ヘルプデスク  $: 2017 - 11 - 0708:37$